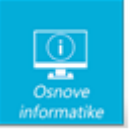

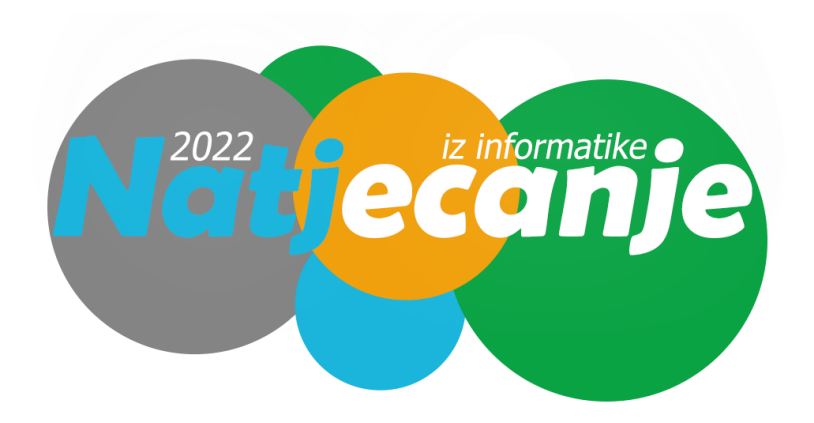

# Županijsko natjecanje / Osnove informatike OŠ

8. razred, 11.3.2022.

**Napomena:** svako točno odgovoreno pitanje nosi jedan bod, s iznimkom jednog pitanja u kojem je trebalo nadopuniti dvije stavke, a koje nosi dva boda. Svaki netočan odgovor nosi negativnih 0,2 boda, s iznimkom pitanja koja nisu višestrukog izbora, a koja ne nose negativne bodove. Neka pitanja imaju više od jednog točnog odgovora. Točni odgovori označeni su žutom bojom.

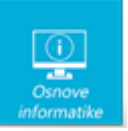

U kojima od navedenih formata možete stavljati video datoteke na Youtube?

.mov .svg .png .mp4 .avi .flv .docx .jpg .flac .bmp

U kojima od navedenih programa možeš uređivati video zapise?

a) Filmora b) Audacity c) Gimp d) DaVinci Resolve

Nakon plasmana na županijsko natjecanje iz informatike u školi ste postali poznati kao osoba koja će učiteljima rado pomoći kad imaju probleme s računalima.

Učiteljica Smilja iz. 3.A razreda izvukla vas je s nastave povijesti jer joj ne radi projektor. Nakon kratkog pregleda uvidjeli ste da je stalno pokušavala kabel spojiti naopako, zbog čega je potpuno uništila pinove u:

a) USB tip A konektoru b) USB tip C konektoru c) VGA konektoru d) HDMI konektoru

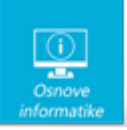

# Što se nalazi na slici?

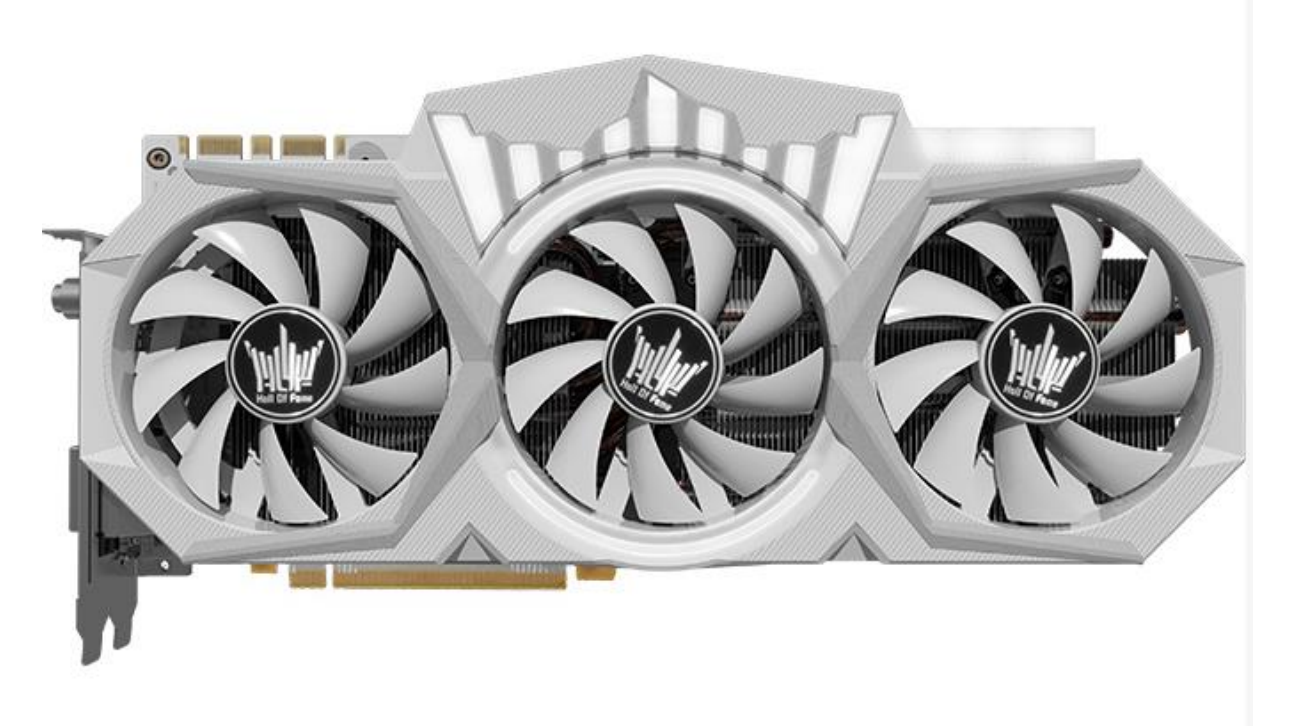

a) procesorski modul b) hladnjak za tvrdi disk c) mrežna kartica d) grafička kartica

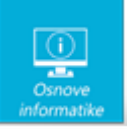

Poveži dijelove računala na ispravna mjesta na matičnoj ploči.

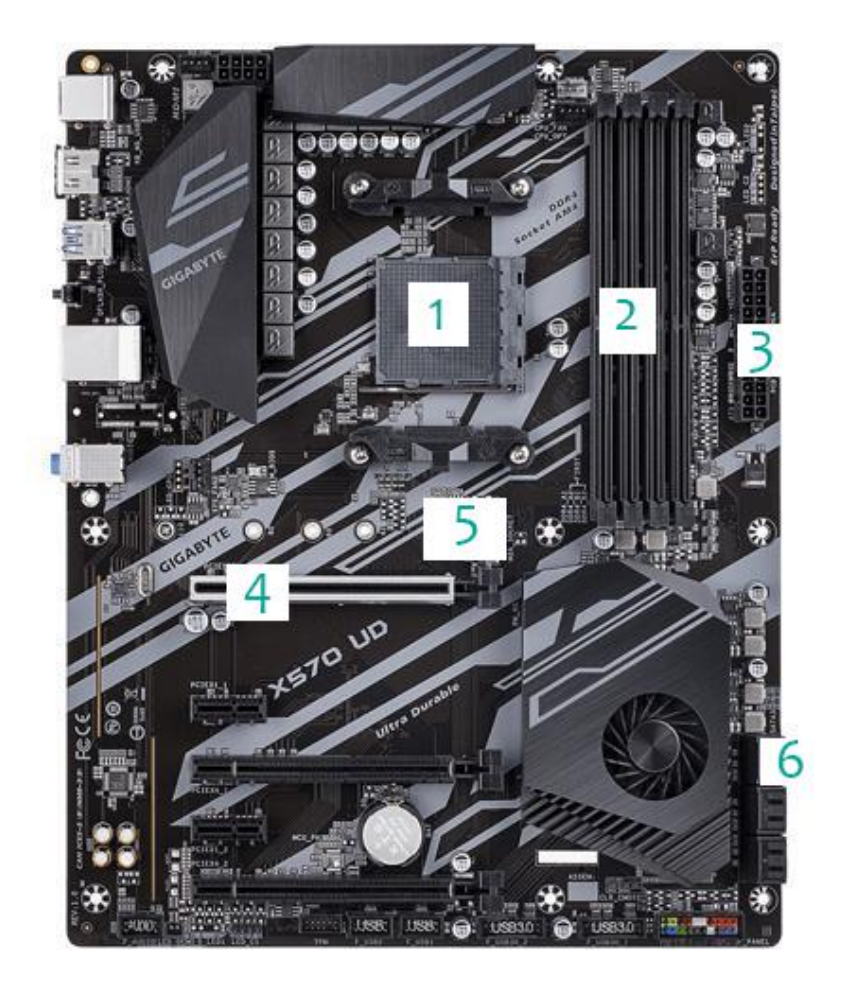

- $1 CPU$
- $2 RAM$
- $3 PSU$
- $4 GPU$
- 5 M.2 NVMe SSD
- 6 SATA SSD ili HDD

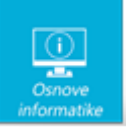

Mali Krešimir odlučio je sam sastaviti računalo. Kupio je sve potrebne dijelove, a budući da je procesor došao bez hladanjaka morao je kupiti i odvojeni hladnjak. Sve je sastavio, ali nakon pokretanja računala procesor se počeo grijati daleko više nego što bi trebao. Što je Krešimir zaboravio staviti između procesora i donjeg dijela hladnjaka?

a) ventilator b) Peltier element c) termalnu pastu d) RAM memoriju

Na slici je bočna strana Vaio SX14 laptopa. Koji broj sa slike odgovara kojem tipu konektora?

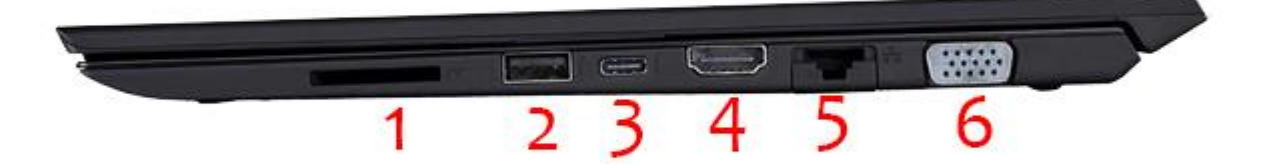

- 1 SD
- 2 USB tip A
- 3 USB tip C
- 4 HDMI
- 5 RJ45
- 6 VGA

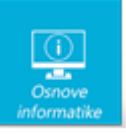

Stupac tablice u bazi podataka nazivamo i:

a) zapis b) slog c) polje d) primarni ključ

Na slici je malena baza gradova u Hrvatskoj. Kardinalnost relacije je  $\boxed{10}$ , a stupanj $\boxed{4}$ .

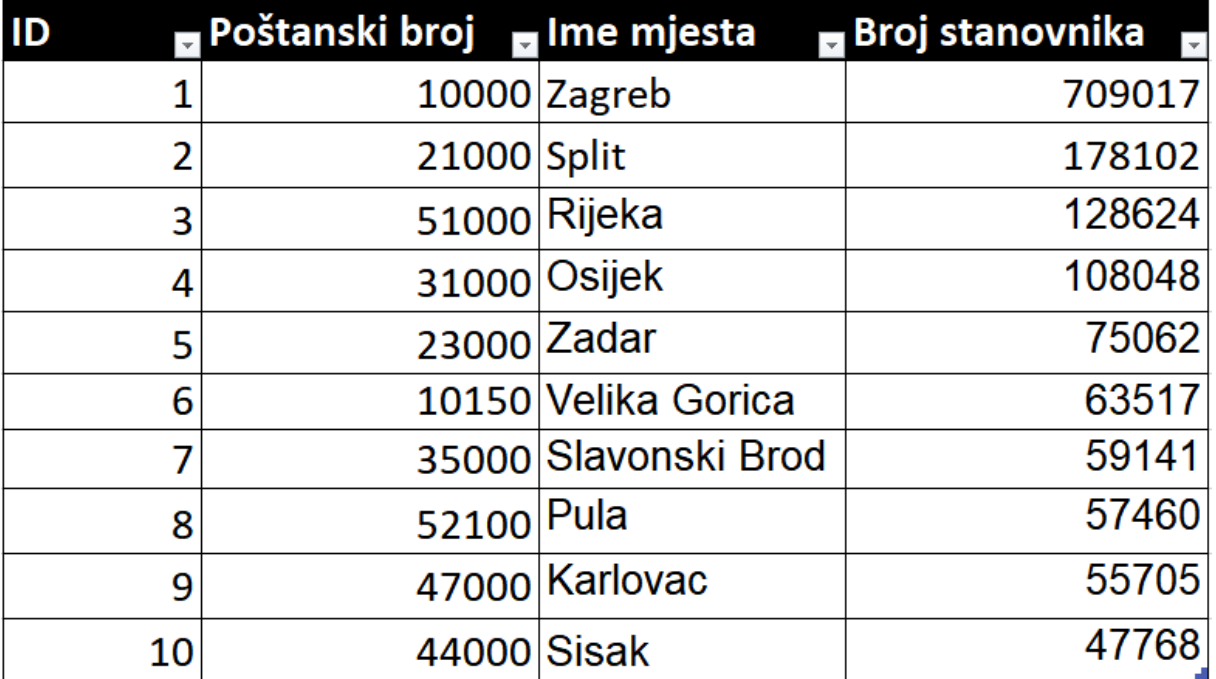

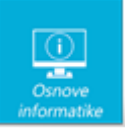

Na slici se nalazi logički sklop s vrijednostima na ulazu. Koje vrijednosti se nalaze u dvije kućice na izlazu, u redoslijedu od gore prema dolje?

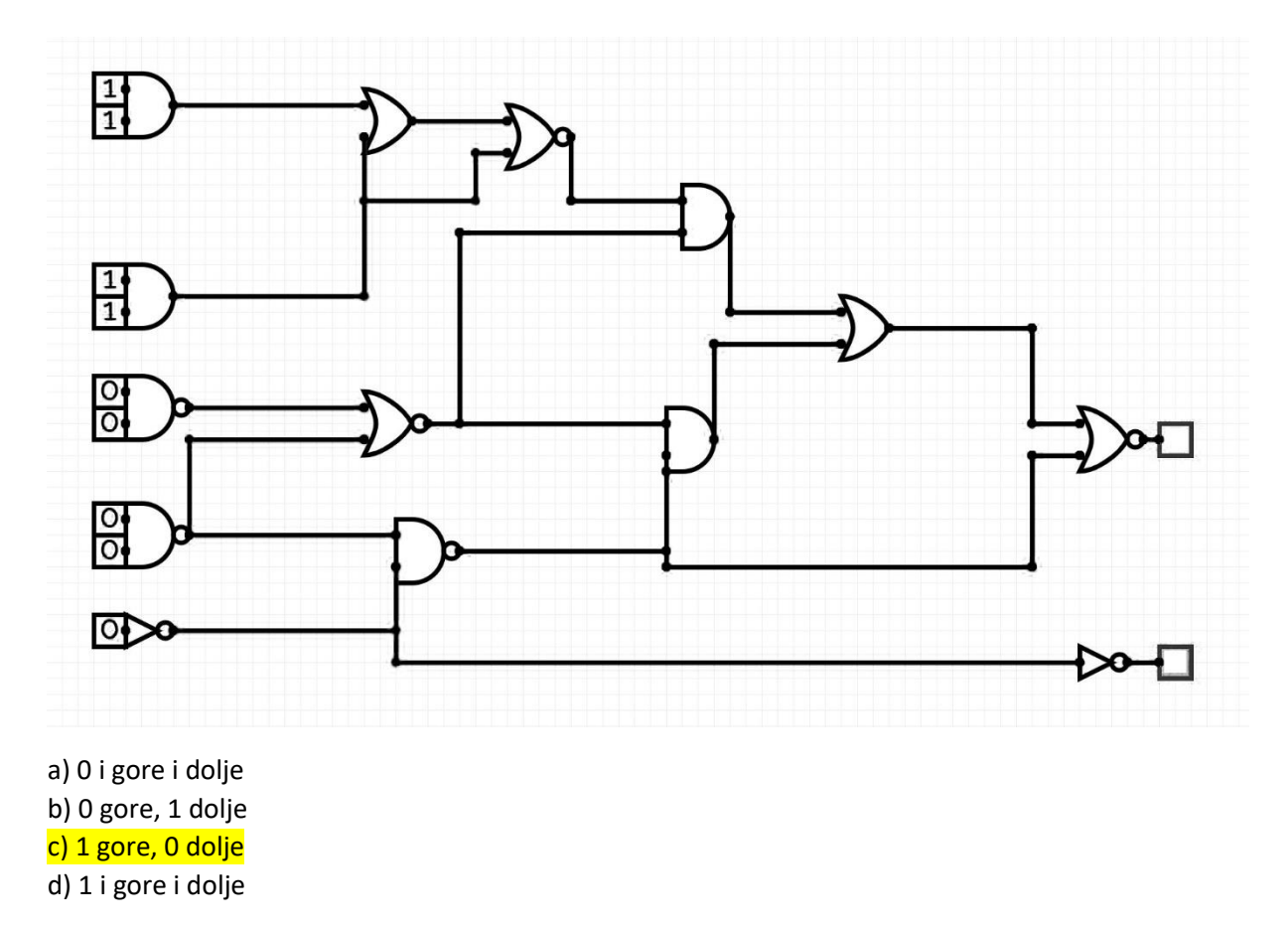

Nakon povratka s praznika učiteljica Mirena dočekala je osmaše s jednadžbom napisanom na ploči. Tko prvi nađe X dobije peticu. Koliki je X?

 $77_{(8)} + 11_{(10)} + 110011_{(2)} + \text{AB}_{(16)} + \text{X}_{(10)} - 11_{(16)} + 22_{(8)} - 11101101_{(2)} = 65_{(10)}$ 

# $X = 5$

U dekadskom sustavu:

 $63 + 11 + 51 + 171 + X - 17 + 18 - 237 = 65$ 

 $60 + x = 65$ 

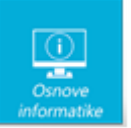

## Poredaj brojeve od najvećeg do najmanjeg:

 $111_{(2)}$  $55(10)$ 77(8)  $11_{(16)}$  $BC_{(16)}$ 10101(2)

#### Dekadski brojevi su redom:

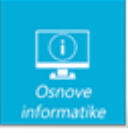

Koji broj ispisuje program sa slike?

```
Python
def rekurzija (broj):
     if broj == 1:
         return<sub>1</sub>
     else:
         return broj+rekurzija (broj-1)
```
print (rekurzija (20))

```
Pseudokod
```

```
definiraj funkciju rekurzija (broj):
    ako je broj jednak 1:
       vrati 1
    inače:
       vrati broj+rekurzija (broj-1)
```

```
ispiši (rekurzija (20))
```
Rješenje: 210 (suma brojeva do 20)

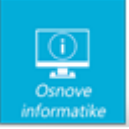

Kako izgleda posljednji (drugi) ispis programa sa slike?

```
Python
def mjehurich (lista) :
    for i in range (0, len(lista) - 1):
         for j in range (len (lista) -1):
              if (lista[j])lista[j+1]):
                   temp = lista[j]lista[i] = lista[i+1]lista[j+1] = tempreturn lista
lista = [5, 4, 7, 10, 2, 1]print (mjehurich (lista))
lista.reverse()
print (lista)
Pseudokod
definiraj funkciju mjehurich (lista):
    za i u rasponu(0, \text{duljina}(lista) - 1):
         za j u rasponu (duljina (lista)-1):
             ako (lista[j])lista[j+1]):
                 temp = lista[i]lista[j] = lista[j+1]lista[j+1] = tempvrati lista
lista = [5, 4, 7, 10, 2, 1]ispiši (mjehurich (lista))
lista.reverse()
ispiši (lista)
a) [1, 2, 5, 4, 7, 10]
b) [1, 2, 4, 5, 7, 10]
c) [10, 7, 5, 4, 2, 1]
d) [10, 2, 4, 5, 7, 1]
```
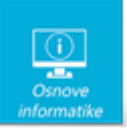

Kojeg datuma smo ove godine obilježili dan sigurnijeg interneta?

a) 8. siječnja b 8. veljače c) 8. ožujka d) 29. veljače

Jedan od najpopularnijih alata za izradu web stranica danas je Wordpress. Međutim, unutar Wordpressa moguće je koristiti i različite dodatne alate za sam proces dizajniranja stranice. Vjerojatno najpopularniji takav "builder" za Wordpress je:

a) Snagator b) Elementor c) Skeletor d) Thor

Što je od navedenog e-usluga dostupna u Hrvatskoj u području obrazovanja?

a) Lignja b) Meduza c) Jegulja d) Sipa

Izbaci uljeca:

a) Wordpress b) Wix c) Weebly d) Wacom

Knjižničarka Irena zamislila je broj između 0 i 100, a matematičarka Kristina pokušava pogoditi broj koji je Irena zamislila. Za svaki Kristinin pokušaj, Irena kaže je li broj koji je zamislila veći, manji, ili je Kristina pogodiila.

Ako Kristina pogađa optimalno, koliko pokušaja će joj najviše trebati da pogodi broj koji je Irena zamislila?

- a) 5
- b)  $7$
- c) 9
- d) 11

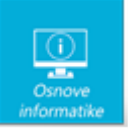

Koja je velika informatička tvrtka imala prezentaciju novog M1 Ultra čipa prije tri dana?

a) Samsung b) Google c) Apple d) LG

Do uređaja na kojem gledate Netflix u 4K HDR rezoluciji svake sekunde dolazi tri megabajta podataka. Koja je minimalna brzina interneta potrebna za ugodno gledanje Netflixa pri toj rezoluciji?

a) 3 Mbps

- b) 24 Mbps
- c) 32 Mbps
- d) 64 Mbps